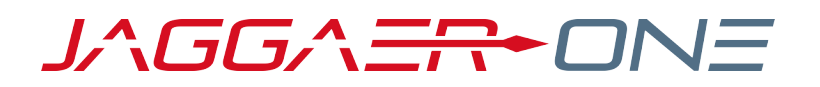

# 19.3 RELEASE NOTES FOR INVENTORY MANAGEMENT

**NOVEMBER 11, 2019 - FINAL VERSION**

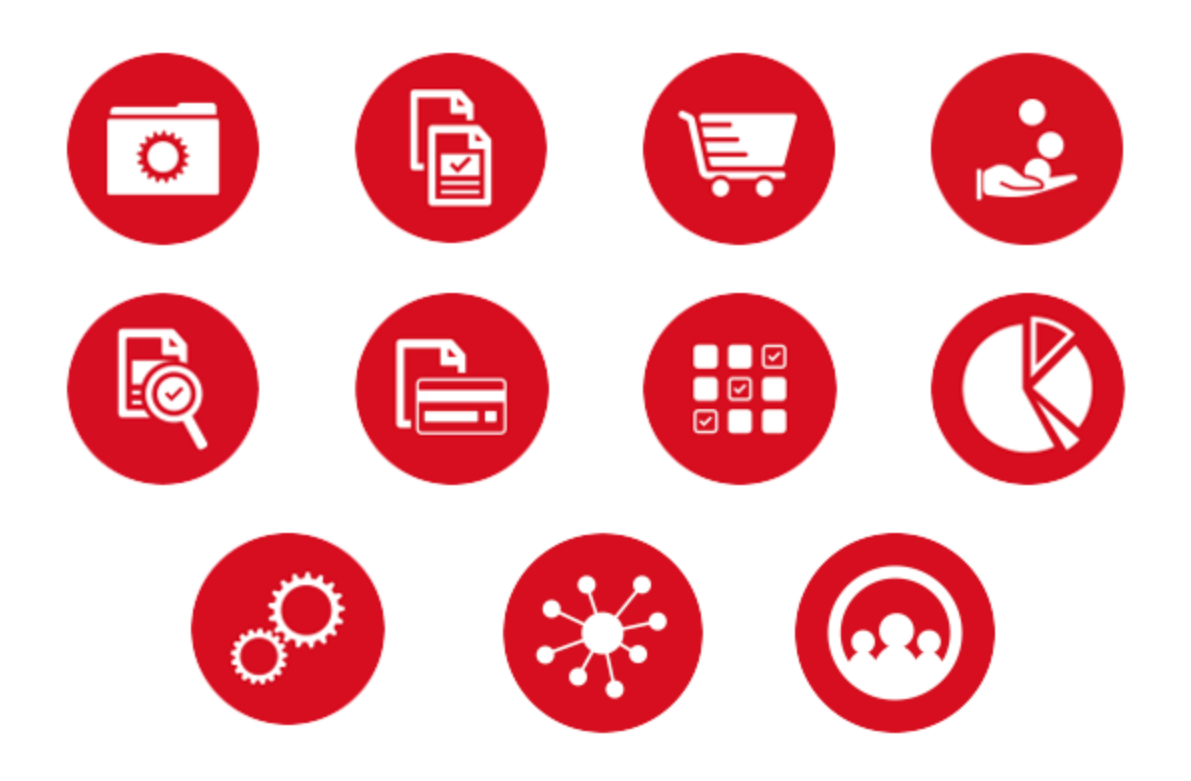

# **TABLE OF CONTENTS**

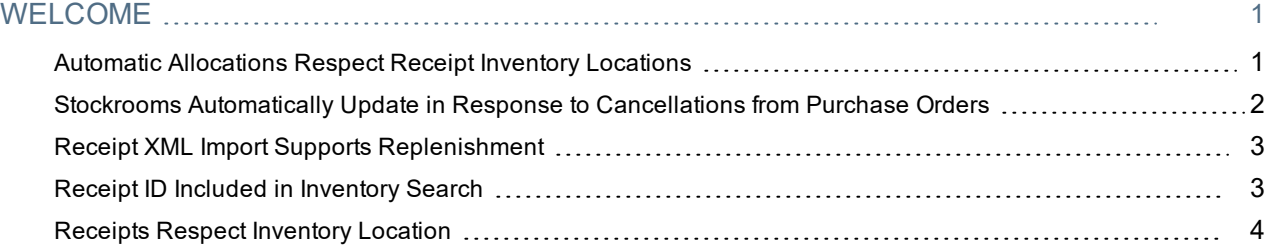

# <span id="page-2-0"></span>**WELCOME**

The **19.3 JAGGAER One Product Release** will be available in the production environment starting November 11, 2019. The purpose of the **Release Preview** is to prepare administrators for the upcoming release. The main goal of this document is to provide an overview of key features that are planned and committed for delivery.

**Note:** The release will be available in the Prep environment prior to the release in Production. We recommend that customers use the prep period to test the features.

This document provides release notes for the **Inventory Management** solution. General release notes, additional solution-specific release notes, and other supplemental information such as a Feature Snapshot, are available on the Product Release Library:

[https://library.jaggaer.com](http://library.jaggaer.com/)

## This document will help you:

- Understand the impacts of new features on your end-users, approvers, administrators, and other individuals using the system.
- Understand any changes required on your part to enable a feature of the system.
- Provide a starting point of "where to go" to learn more about the features and functionality discussed in this document.

## <span id="page-2-1"></span>Automatic Allocations Respect Receipt Inventory Locations

Prior to 19.3, when the auto-allocation workflow step allocated inventory to a sales order, it pulled from receipts for the supplier without respecting the inventory location. Now, the process allocates physical inventory and quantities from receipts with the same location. This change addresses most errors related to item allocations when attempting to complete a shipment on a sales order. Customers no longer see the Allocation Mismatch error.

## Customer Impact

- Related Solutions: Inventory Management
- **.** Feature Activation: This feature is **On** for all organizations.
- New Permissions related to this feature: None.
- New Notifications related to this feature: None.

#### USER IMPACT

Users will experience a smoother sales order approval process without having to make manual adjustments to receipts in order to fully allocate items on a sales order.

#### ADMINISTRATION IMPACT

This feature does not impact administrators.

#### INTEGRATION IMPACT

This feature does not impact any third-party integrations.

### Supplier Impact

<span id="page-3-0"></span>This feature does not impact suppliers.

## Stockrooms Automatically Update in Response to Cancellations from Purchase Orders

Stockroom sales orders can be automatically updated based on cancellations from purchase orders.

### Customer Impact

- Related Solutions: Inventory Management
- **.** Feature Activation: This feature is On by default.
- New Permissions related to this feature: None
- New Notifications related to this feature:

#### USER IMPACT

- Users can now perform a line action to cancel a line item even after the PO distribution step of workflow has been completed. If the line has not yet shipped, the cancellation will sync to the related sales order. If the line has already shipped, the PO user will be warned that the line has shipped, and the supplier will not receive the cancellation.
- The shipping status can now be checked on the PO as part of the document and line level cancellation actions.
- An email or in-app notification will be sent to users with fulfillment center access to the sales order when a PO has a return or cancellation against it.

#### ADMINISTRATION IMPACT

The shipping status will be checkable on the PO as part of the document and line level cancellation actions.

#### INTEGRATION IMPACT

This feature does not impact any third-party integrations.

### Supplier Impact

This feature does not impact suppliers.

## <span id="page-4-0"></span>Receipt XML Import Supports Replenishment

JAGGAER has updated receipt import for replenishment orders so that item inventory and related inventory receipts are automatically updated in the stockroom. The Receipt Import DTD has been updated to support a stocked items section. The stocked items elements allow the system to receive lot number and expiration date to use when creating the inventory receipt. If the import message includes other information, like the location internal name for where the item should be stocked, that information overrides any stored values from the purchase order. If the stocked item elements are not present in the body of the XML message, the application checks to see if the PO line has the Replenish stock flag set to true. If it is set to true, the system automatically takes the stocked item data from the PO and uses it to create an inventory receipt where inventory counts are updated.

### Customer Impact

- Related Solutions: Inventory Management
- **Feature Activation: This feature is On by default for all organizations.**
- New Permissions related to this feature: None
- New Notifications related to this feature: None

#### USER IMPACT

This feature automates many replenishment processes, reducing the workload of users.

#### ADMINISTRATION IMPACT

- This feature is on for organizations that want to import receipts for replenishment orders.
- Administrators will need to coordinate with their technical resources to configure receipt XML import messages if they want to begin electronically receiving replenishment purchase orders.

#### INTEGRATION IMPACT

This feature does not impact any third-party integrations.

## Supplier Impact

<span id="page-4-1"></span>This feature does not impact suppliers.

## Receipt ID Included in Inventory Search

A receipt ID column is now included in the inventory search table when running a receipt search.

## Customer Impact

- Related Solutions: Inventory Management
- **Feature Activation: This feature is On by default.**
- New Permissions related to this feature: None.
- New Notifications related to this feature: None.

#### USER IMPACT

Users can now sort inventory searches by Receipt ID. This improves the process of organizing and updating receipts.

#### ADMINISTRATION IMPACT

This feature does not impact administrators.

#### INTEGRATION IMPACT

This feature does not impact any third-party integrations.

## Supplier Impact

<span id="page-5-0"></span>This feature does not impact suppliers.

## Receipts Respect Inventory Location

In 19.3, all receipts include a location ID by default. This reduces the occurrence of the **Receipt Quantity Mismatch** error seen when attempting to allocate items on a sales order. We are working with customers to update existing receipts to ensure that all records feature a location ID to further prevent the mismatch error from occurring.

## Customer Impact

- Related Solutions: Inventory Management
- <sup>l</sup> Feature Activation: This feature is **On** for all organizations. Customers with receipts prior to this feature's implementation will need to work with JAGGAER to update the receipts to prevent the error.
- The product owner for the development team will reach out to customers with receipts that are missing inventory locations.
- New Permissions related to this feature: None.
- New Notifications related to this feature: None.

#### USER IMPACT

This feature ensures that a location ID is included on all receipts so that inventory is properly tracked across all stages of the ordering process.

#### ADMINISTRATION IMPACT

This feature is built-in to ensure that no inventory mismatch errors occur. For existing receipts that do not have location IDs, administrators will need to work with JAGGAER to update their records.

#### INTEGRATION IMPACT

This feature does not impact any third-party integrations.

## Supplier Impact

This feature does not impact suppliers.